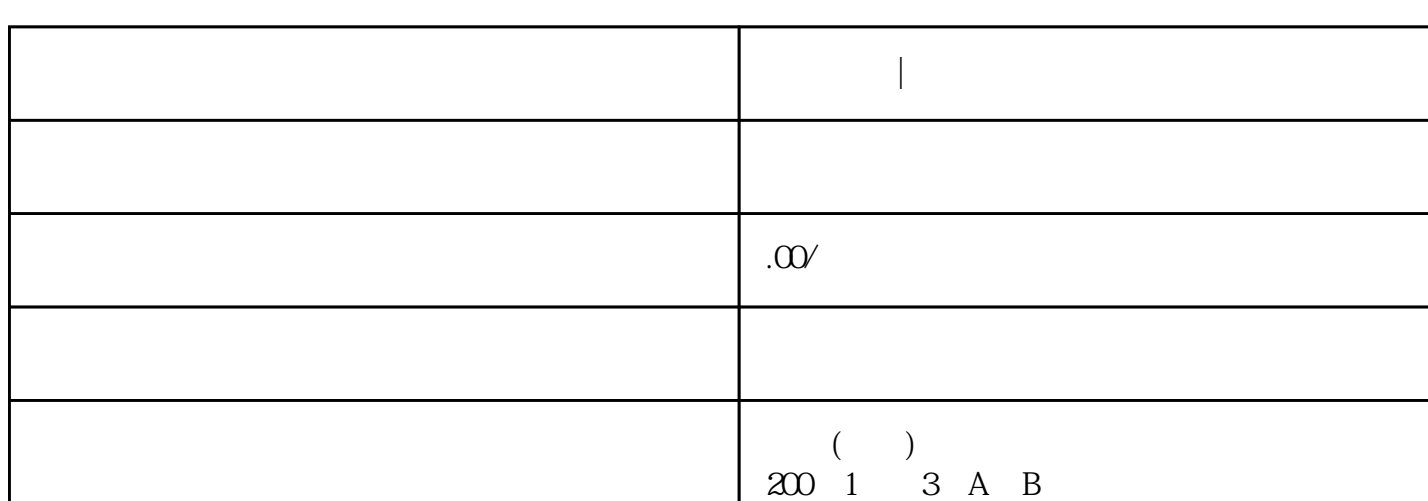

**天权教育|淘宝店铺宝贝发布有哪些技巧?**

 $2<sub>1</sub>$ 

就大错特错了!淘友们,淘宝网店里看似简单的宝贝发布里也藏有大技巧,发布宝贝也是技术活,而且宝

 $1$ 

联系电话 15608234221

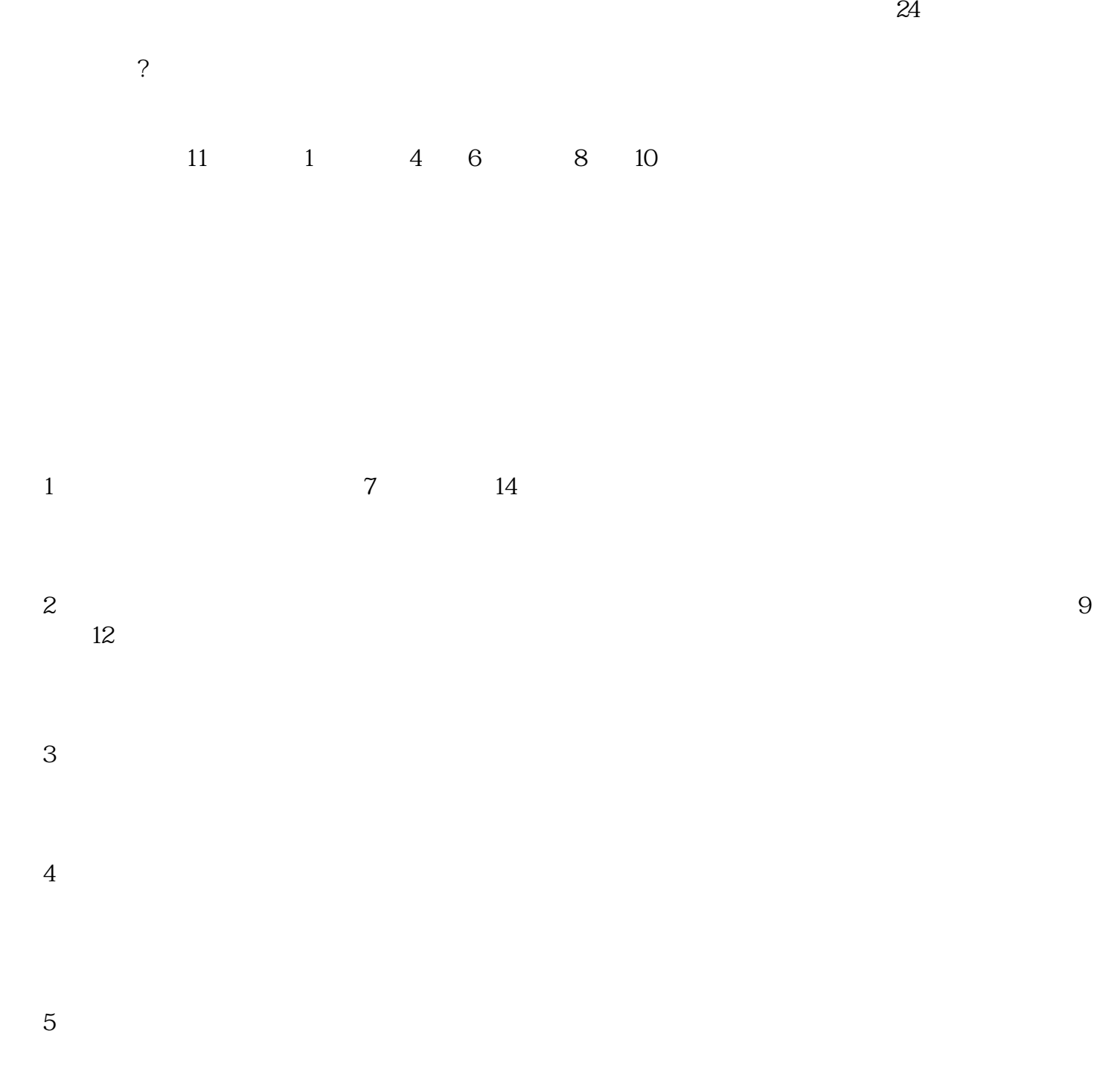

 $6$  and  $7$